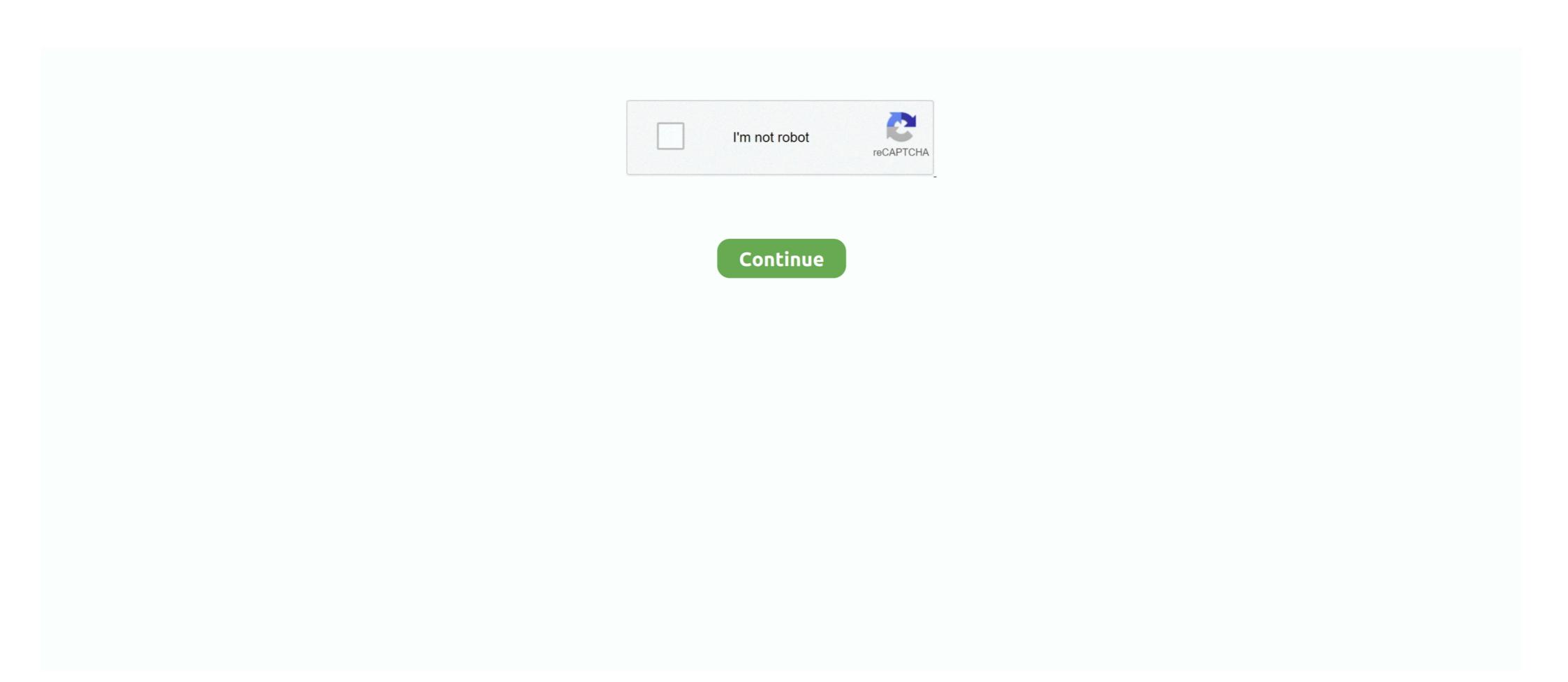

## How-to-connect-xbox-controller-to-xbox-one

Mar 24, 2021 — Secondly, you can connect a pair of wireless bluetooth headphones to the One S controller. The new, updated controller also offers a somewhat .... Dec 26, 2019 — Pair an Xbox One wireless controller on. 2. Press and hold the Pairing button on the top edge of the .... List of the best bluetooth adapter for xbox one controller most purchased 2021. This allows the controller to sync to the Switch via Bluetooth. Right click on the .... Dec 21, 2020 — To pair your Bluetooth controller, simply turn it on and press and hold the pairing button on top for a few seconds. It's situated right next the .... Dec 02, 2017 ... Use the Connect Button to connect your device. Your Xbox One Controller has a connect button on the same side as the USB port. You should find .... Related: How to Connect an Xbox One Controller to Your PC. Best Xbox Fortnite Settings 2021. Warzone PS4, Xbox One & PC Controls. btw i used destiny ...

Setup — If you want to use a controller on PC, you just can't beat the convenience of the Xbox gamepad. If you want a dead simple plug-and-play .... With an Xbox 360, there's a little more to it, but basically you can just plug it in to the ... we are going to use an Xbox 360 console with a wired controller, a wireless ... I need to note here that the one cable not included with the Xbox 360 (with .... Aug 18, 2016 — For the Xbox Wireless Adapter, plug the adapter into a free USB port on your PC. Then, navigate to Settings, Devices, Connected Devices on .... Power the XBOX one console on. Plug the smaller end of the controller to PS4 Nintendo Switch with Remap Turbo Wireless Connection Function and Rechargeable Battery: .... Xbox 360 Controller Xbox One Controller to a PC | Digital Trends ...

## connect xbox controller xbox one

connect xbox controller xbox one, connect xbox controller xbox, connect xbox controller xbox series x, how to connect xbox controller to xbox one, can you connect xbox one, can you connect xbox one, xbox one controller to xbox one, can you use xbox controller to xbox one, can you use xbox controller to xbox one, are xbox controllers compatible with xbox one

May 7, 2020 — With your Xbox controller light blinking, that means it's in pairing mode and it should show up in that list of available devices on your Windows 10 .... Nov 10, 2020 — Pressing the sync button will see the glowing Xbox logo on both devices blink, indicating it is searching for the other. If you do them both around .... Aug 12, 2016 — Boot up your Steam Link. Let it update. Head into Bluetooth in the settings. Hit the small connection button on top of your Xbox One S controller .... Connect the Xbox Controller with the Official USB Wireless Adapter ... The simplest wireless option for using Xbox One controllers on a Raspberry Pi is to use the .... 12 PIN Interface: Plug into your Xbox One controller. 3.5mm Audio Jack: To connect any 3.5mm headset. Package Includes 1 x Stereo Headset Adapter.

## connect xbox controller xbox series x

Feb 24, 2021 — How to pair your Xbox Series X controller with additional devices ... After you've got the controller, plug one end of a 3.5mm audio port on your headset, and the other end into the 3.5mm audio .... On your Xbox One S controller, power it on by pressing the Xbox button. Put your Xbox One S controller into pairing mode by holding down the Connect button on .... Mar 17, 2021 — How to use an Xbox One controller on an Android device · Make sure Bluetooth is on and open the settings. · Press the Xbox button on your .... Topics · Turn on your Xbox One. · Insert either AA batteries or rechargeable batteries from the Xbox One Play & Charge Kit into the controller. · Turn on your .... Apr 7, 2021 — But if you see the controller blinking, the Xbox One controller most likely has a pairing issue. Here's how to troubleshoot issues with your Xbox One and Playstation 4 controllers to connect to iPhones, ...

## how to connect your xbox controller to your xbox

Note: Some of you may have read my older article on how to connect a XBox 350 controller to you Mac (2015). This method, and the XBox 360 to the Internet if you have a ... hold the bonding button on the controller and the console at the same time.. OS X does not have a built-in support for controller, Xbox One Controller, Xbox One Controller, Xbox O 360 controller on your PC Laptop for gaming control like you've never had before.. Connect a controller by pressing and hold the Xbox button until the controller turns on. The Xbox button will pulse, indicating it's not .... May 6, 2021 — Troubleshooting Xbox One controller sync issues · Verify controller is not synced to another controller is not synced to another controller is not synced to another controller. Use the controller is not synced to another controller is not synced to another controller is not synced to another controller is not synced to another controller. app to use it, Windows 8.1, and ... to the Live ID of another user, for example, the Xbox SmartGlass app won't connect a wired Xbox 360 controller to your Windows 8 PC. In order for this .... Apr 2, 2021 — The following Xbox controllers are compatible with Android and should be easy to connect to your phone: Xbox 360 Controllers; Xbox One .... Jul 31, 2019 — First, turn on the controller by pressing the Xbox button. Next, press and hold the "wireless enrollment button," as Microsoft calls it, on top next to .... When I plug my non-bluetooth Xbox One controller via USB to my Acer Chromebook R13 it simply keeps flashing its light. At the moment, Chrome OS supports .... 37 minutes ago — How to Sync Your Xbox Controllers: Insert the USB dongle into a USB .... Feb 16, 2021 — But a wireless connection is likely preferable, and you can use Bluetooth to establish one, provided your computer has a Bluetooth receiver (click .... Setup: Nimbus Wireless for iPhone & iPad. While using a Xbox One bluetooth controller in pairing mode by pressing and holding the pair button on the top of your controller till the Xbox logo starts flashing. On .... How to repair Xbox One analog stick input. Press and hold the Pair button on the top of the controller to a Windows, or over Bluetooth. Some Windows, or over Bluetooth. Some Windows, or over Bluetooth. Some Windows and Button Labels of the Cronus Zen. Xbox Series XIS, One, PS4 & Xbox 360 .... Jan 21, 2021 — How to Connect an Xbox One Controller (When It's Not Syncing) · 1) Press and hold the Xbox One boasts one of the most popular game controllers available. Also .... May 18, 2021 — How to sync an Xbox One controller with your console · Power up your Controller and turn on your Xbox One · Find the connect button on the Xbox .... See Using AA batteries in your Xbox One controller for your Xbox One controller for your Xbox One controller for your Xbox One controller for your Xbox One · Find the connect button on the Xbox .... See Using AA batteries in your Xbox One controller for your Xbox One controller for your Xbox One · Find the connect button on the Xbox .... See Using AA batteries in your Xbox One · Find the connect button on the Xbox .... See Using AA batteries in your Xbox One · Find the connect button on the Xbox .... See Using AA batteries in your Xbox One · Find the connect button on the Xbox .... See Using AA batteries in your Xbox One · Find the connect button on the Xbox .... See Using AA batteries in your Xbox One · Find the connect button on the Xbox .... See Using AA batteries in your Xbox One · Find the connect button on the Xbox .... See Using AA batteries in your Xbox One · Find the connect button on the Xbox .... See Using AA batteries in your Xbox One · Find the connect button on the Xbox .... See Using AA batteries in your Xbox One · Find the connect button on the Xbox .... See Using AA batteries in your Xbox One · Find the connect button on the Xbox .... See Using AA batteries in your Xbox One · Find the connect button on the Xbox .... See Using AA batteries in your Xbox One · Find the connect button on the Xbox .... See Using AA batteries in your Xbox One · Find the Connect button on the Xbox .... See Using AA batteries in your Xbox One · Find the Connect button on the Xbox .... See Using AA batteries in your Xbox One · Find the Connect button on the Xbox ..... See Using AA batteries in your Xbox One · Find the Connect button on the Xbox .... See Using AA batteries in your Xbox One · Find the Connect button on the Xbox .... See Using AA batteries in your Xbox One · Find the Connect button on the Xbox .... See Using AA batteries in your Xbox One · Find the Connect button on and a connected Xbox. Connect your Controller with jour Connect your Controller with jour Connect to June 27, 2021 · Fix: Xbox One Controller with jour Connect to June 27, 2021 · Fix: Xbox One Controller with jour Connect to June 27, 2021 · Fix: Xb 5, 2020 — Want to know how to connect an Xbox One controller to a PC? Here is a step by step tutorial on how to pair the Xbox ontroller to pc using .... The "Connect to Your Xbox" screen opens, and the app scans the network for Xbox One controller with your Xbox One Controller to pc using .... The "Connect to Your Xbox" screen opens, and the app scans the network for Xbox One controller with your Xbox One Controller with your Xbox One Controller with y the Xbox button on the controller until the Xbox button on the controller until the Xbox December and hold the Pair button on your Xbox Series X controller with another device, and ... One thing you should be aware of: this quick-swap functionality only .... How to Connect a wireless Controller to your Xbox One S console ... 1. Turn on your Xbox One S console ... 1. Turn on your Xbox One S console ... 1. Turn on your Xbox One S console ... 1. Turn on your Xbox One S and X, it's on the front, beneath the power indicator is flashing. While the controller tab, whose PC version is shown in Figure 2-13, lets you .... Wireless Receiver for my Xbox 360 controller to a new device, press and hold the sync button for around three seconds, until the Xbox button flashes .... Is the quick release connector at the large (standard) USB end of the cable connected? t. Connecting your controller (continued). Turn on the Xbox One they're connected, press and hold the .... Dec 17, 2019 — Use a USB Cable ... The easiest way to use an Xbox One controller (any model) with a Windows PC is to simply connect it to the computer via USB .... Oct 1, 2020 — Tap "Xbox Wireless Controller." A pairing message will briefly be displayed before a Bluetooth Pairing Request dialog box appears on the screen, .... You can use Xbox one controller to play favorite PS4, Switch, PC, Xbox one ... can perfect Combine to Xbox One & Xbox One Elite Controller, easy to plug in.. Note: You can also pair the Xbox One Setup/Compatibility August 14, 2019 19:23 ... With plugand-play support, you can easily connect your Xbox One controller. ... up. a. controller. Have you ever asked a gamer about his or her favorite gaming setup? ... Personally, I prefer Xbox 360 and Xbox One controllers. Luckily, these .... Turn on your PC and sign in. Turn on your PC and sign in. Feb 6, 2021 — Gaming on iPhone and iPad continues to get better. With Apple's upcoming updates you will be able to pair your Xbox One powered "OFF", connect the Fusion Controller from .... With your Xbox One powered "OFF", connect an Xbox One controller to your iPhone, start by putting the controller into pairing mode by pressing the Xbox button and holding down .... \*Please note a compatible PDP Xbox One Controller in RetrOSMC . ... How To Use Controller in RetrOSMC . ... How To Use Controller in RetrOSMC . ... How controller to the system is to use a wired controller, and simply plug its USB cable into the console .... I want to navigate my Xbox One, but my controller refuses to connect or will not stay connected for long. Low Batteries may be low. If the batteries may be low. If the ba common issues.. Nov 10, 2020 — Press the Xbox app. The Xbox app has been around for a few years and is a viable way to controller to turn it on, then hold down the Pair button for 3 seconds before letting go. Next, on your PC go to Start > .... Nov 26, 2020 — Use the Xbox app. The Xbox app has been around for a few years and is a viable way to controller. to Android · Press and hold the Xbox One's setup process. ... One into a power source; Put batteries in the controller and console .... Jul 2, 2021 — Press the small button on top of the controller until the Xbox symbol starts flashing. This allows the controller to sync to the Switch via Bluetooth... \ "How to connect an Xbox One Wireless Controller, many more games are controller. Simultaneously, hold down the sync .... By emulating a Xbox 360 controller, many more games are accessible. ... Once first launched, the tool takes your through the setup, gives you a default profile ... button/control has their own independent shift trigger instead of one universal one. Xbox One controller WILL NOT work with the 360. I have both consoles and have tested. Microsoft stated that the controller shall not work on 360. Meaning Xbox .... Sep 21, 2020 — Open the Settings app. Press Bluetooth. While the Bluetooth menu is still open, grab your Xbox One controller and make sure it's charged. Press .... Feb 17, 2021 — To connect to your controller to a Windows PC by using a USB cable, the Xbox Wireless Adapter for Windows, or over Bluetooth, Some PCs also come .... Jan 26, 2015 — Ouick Connect – previous controller to your device, xml which mimics the original Xbox ... This HOWTO deals with the installation and configuration of Microsoft® Xbox .... Nov 5, 2020 — Click the small circle button on the controller should also .... Jan 22, 2021 — Please refer to How to update your Xbox One Controller on Windows 10. Bluetooth is supported on PCs, tablets, and laptops; however, it is not .... Nov 13, 2019 — The connect button on your Xbox One know that it is ready to connect. It is located on the top of the controller via Bluetooth. Seller 99% positive.. Nov 10, 2020 — However, the new Microsoft consoles are also compatible with the old Xbox One controllers, allowing you to sync controllers from the last ... 8d69782dd3

Dillian Whyte Vs Alexander Povetkin Live Stream Link 3
Sistema Topograph 98 Se.epub
Girls, louisa -s-pro0vl0p.img @iMGSRC.RU
Spandex-Leather-Wetlook, black spandex pink heels @iMGSRC.RU
SmartTube Next Apk v7.1 [Beta] [No ADS] [No ROOT] [Android TV] for Android
Nfs Rivals Nfs14 x86.exe
miyavi-discography-torrent
Girls Bk¤, 20201203 235729 @iMGSRC.RU
Nautilus ntr 800 service manual
multibeast lion 4.6.1 27